Linux Shell

- 13 ISBN 9787115194688
- 10 ISBN 7115194688

出版时间:2009-4

, and  $\alpha$ 

页数:790

版权说明:本站所提供下载的PDF图书仅提供预览和简介以及在线试读,请支持正版图书。

# www.tushu000.com

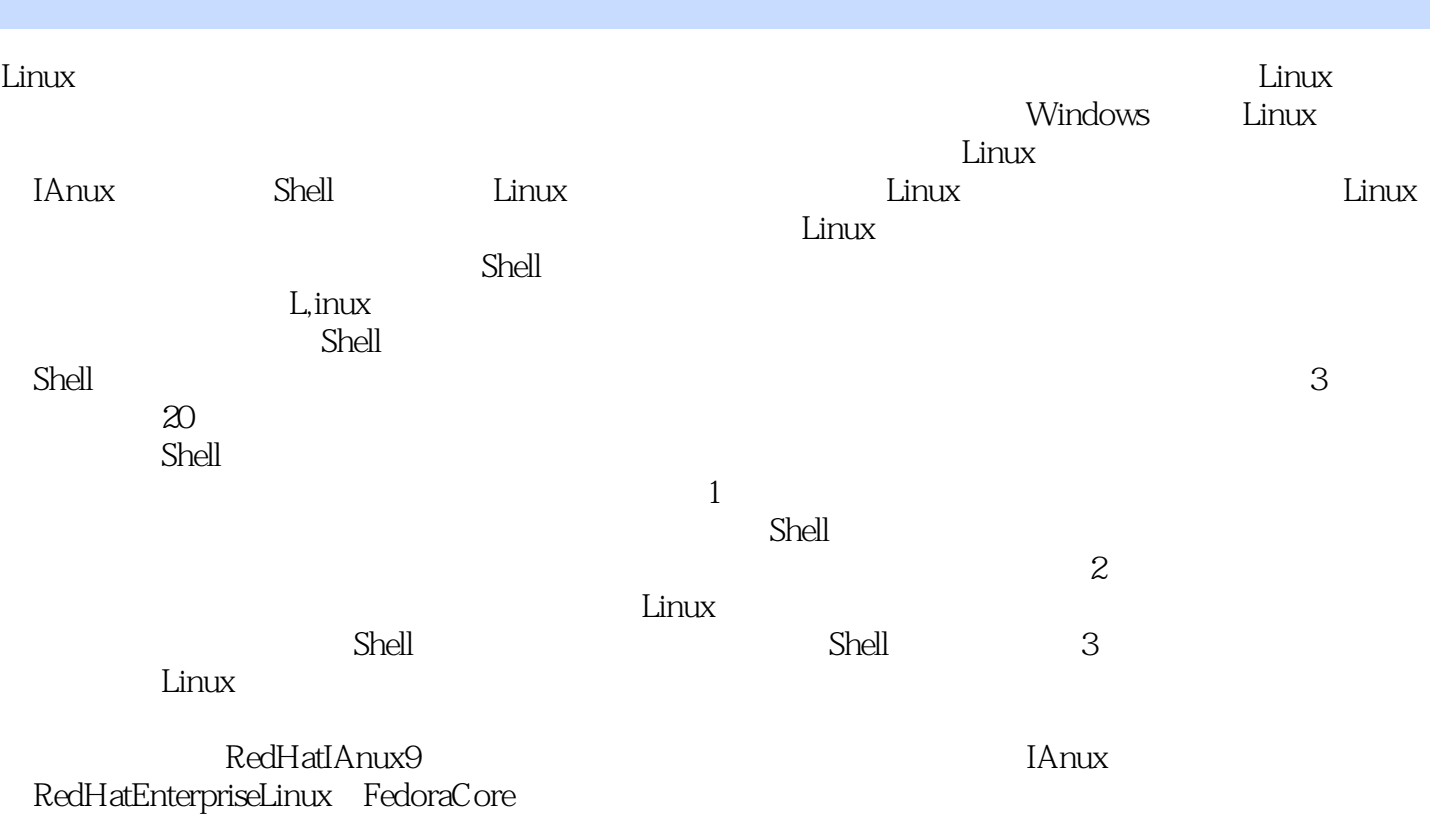

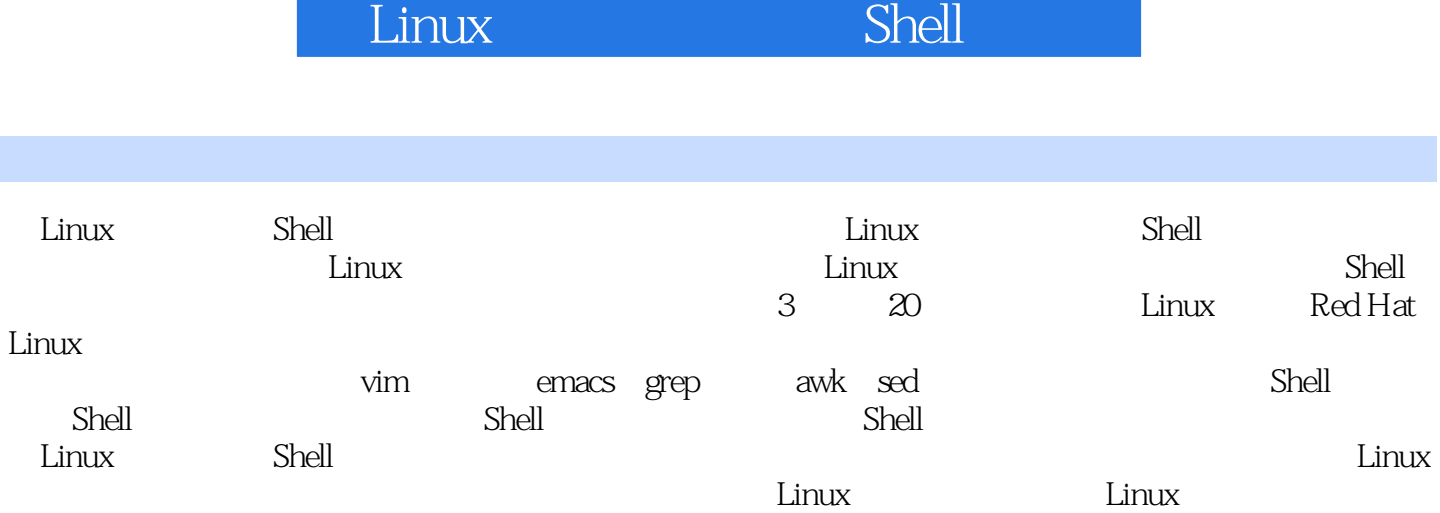

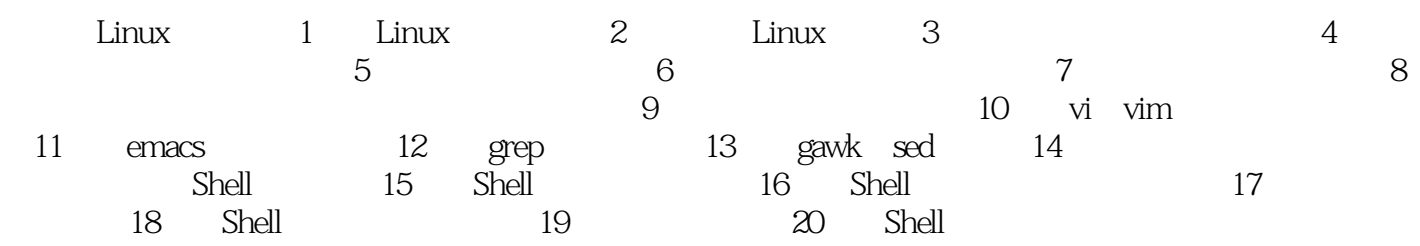

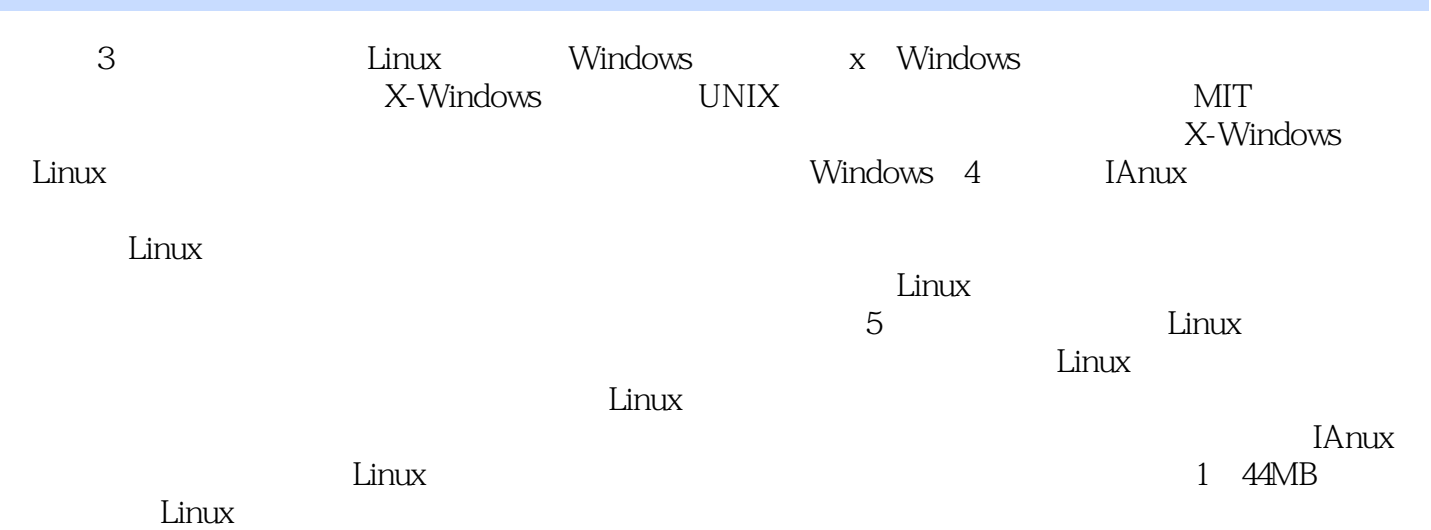

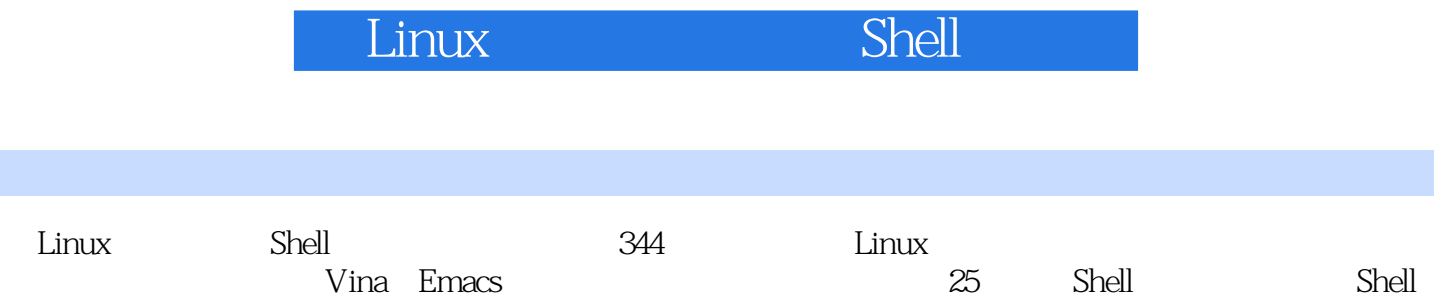

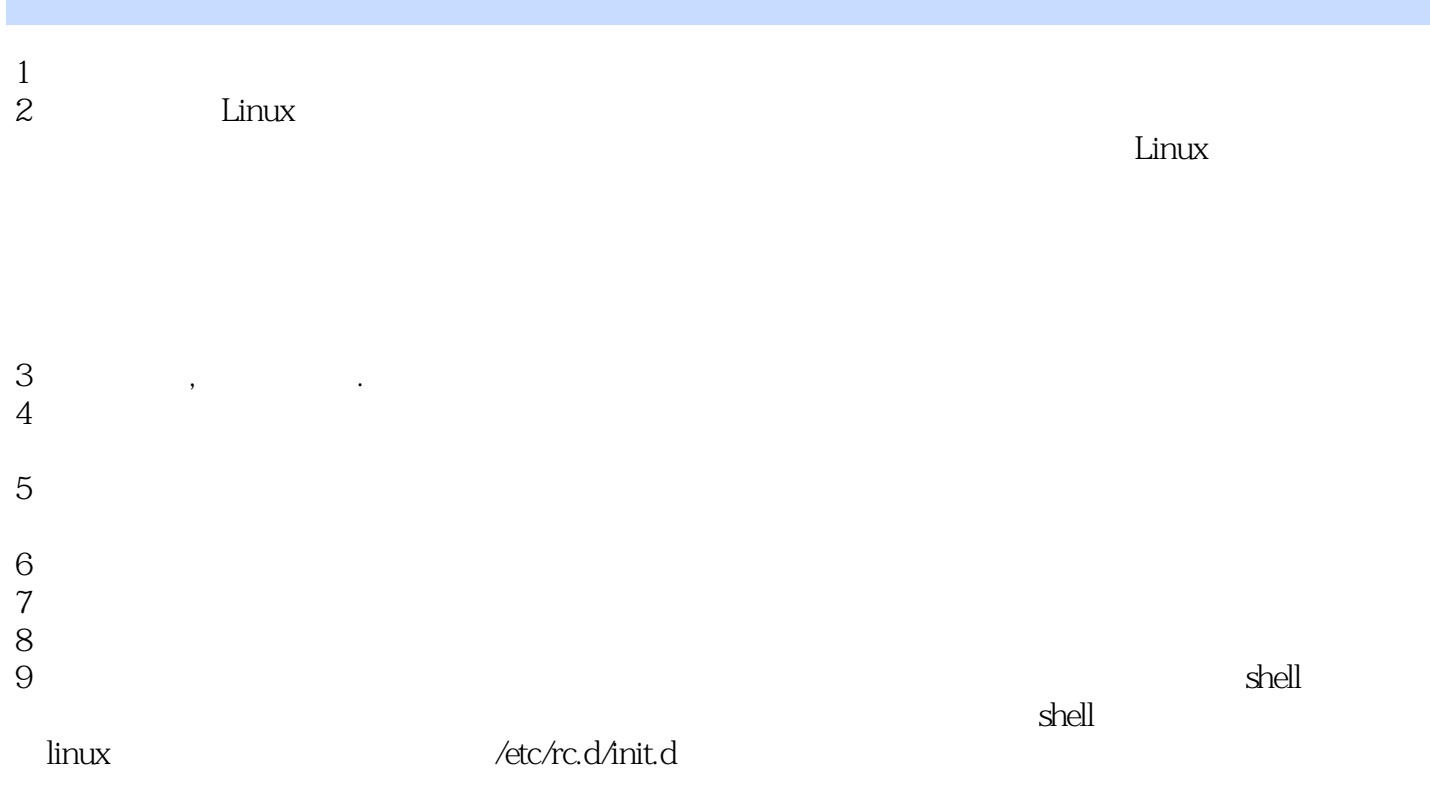

本站所提供下载的PDF图书仅提供预览和简介,请支持正版图书。

:www.tushu000.com